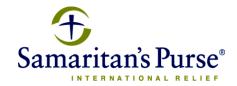

## STOCK / MUTUAL FUND GIFT TRANSFER INSTRUCTIONS

Most U.S. brokerage firms are able to quickly and easily transfer your gift of stock or mutual funds to Samaritan's Purse electronically. The system they use to make the transfer is the Automatic Customer Account Transfer Service (ACATS). When you call your broker to request the transfer of your gift, you will need the following information.

**DTC Participant No** ...... 0443

Internal Account No ...... 4KV600203

Account Name ...... Samaritan's Purse

Receiving Firm ...... Pershing LLC.

Federal Tax ID Number...... 58-1437002

## **IMPORTANT NOTE**

Please **contact** Samaritan's Purse to provide the name of the stock/mutual fund, number of shares, your name, and contact information when you initiate a transfer with your broker. This will help us properly identify and acknowledge your gift, and you can let us know at that time if you would like the gift to be designated for a specific project.

## **SPECIAL HANDLING**

In some cases your stock or mutual funds might not be eligible to be transferred through the ACATS system to Samaritan's Purse. To make this type of gift, please contact us for special handling instructions.

## **CONTACT**

Donor Ministries: Creative Engagement Team

Toll-free: 833-343-4243

Fax: 828-266-1056

stewardship@samaritan.org

Rev. 7/23